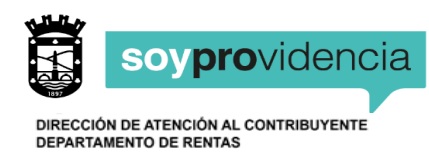

TIMBRE DE RECEPCIÓN **FECHA RECEPCIÓN**

**NÚMERO CERTIFICADO**

## **(F-E3) SOLICITUD DE REBAJA DE INVERSIONES EN PROVIDENCIA**

**AÑO 20\_\_\_**

**(Para efectos de la determinación del capital afecto a Patente Comercial e Industrial Período Julio 20\_\_\_ a Junio 20\_\_\_)**

**SOLICITO A LA MUNICIPALIDAD DE PROVIDENCIA, DE ACUERDO A LAS DISPOSICIONES DEL ARTÍCULO 24 DEL DECRETO LEY N°3.063, DE 1979, SÍRVASE REBAJAR DE LA DETERMINACIÓN DE CAPITAL PROPIO LOS MONTOS INVERTIDOS EN LAS SOCIEDADES RECEPTORAS QUE SE DETALLAN A CONTINUACIÓN, LAS QUE SE ACREDITAN CON LAS CERTIFICACIONES ADJUNTAS, EMITIDAS POR MUNICIPALIDADES O ENTIDADES AUTORIZADAS.**

(COPIA MUNICIPALIDAD)

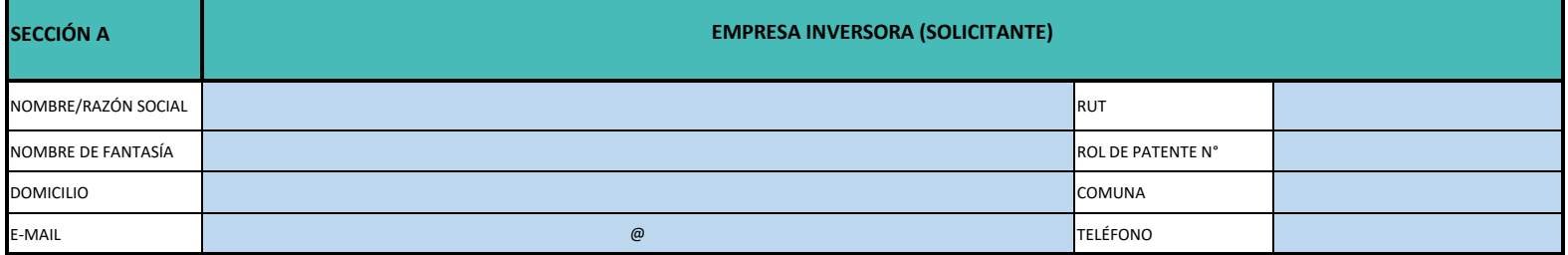

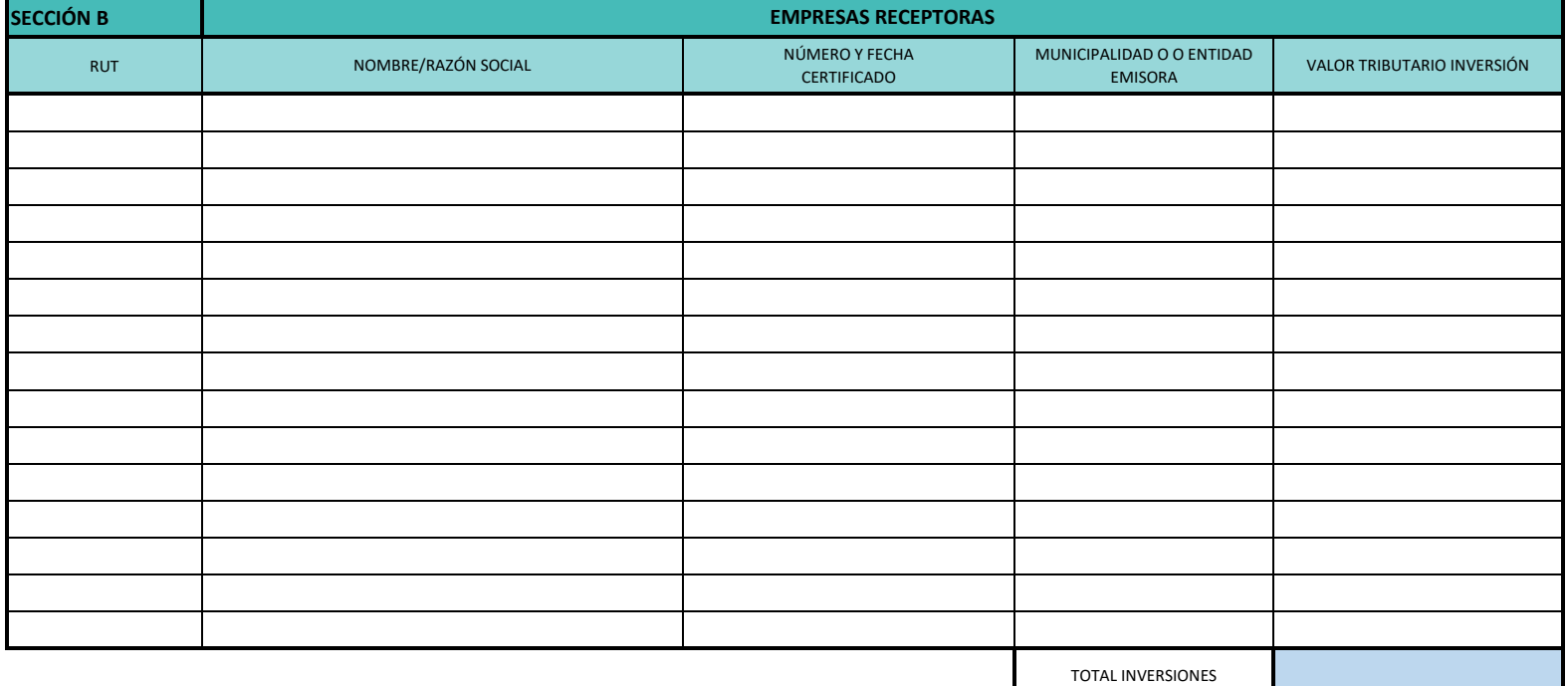

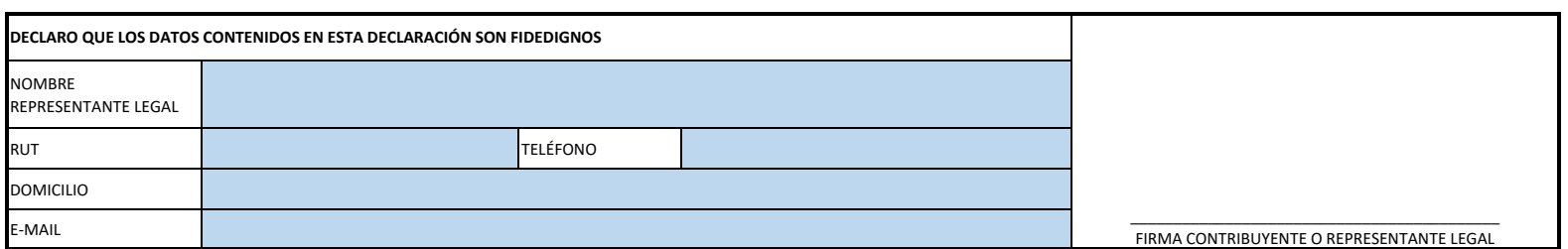

(COPIA CONTRIBUYENTE)

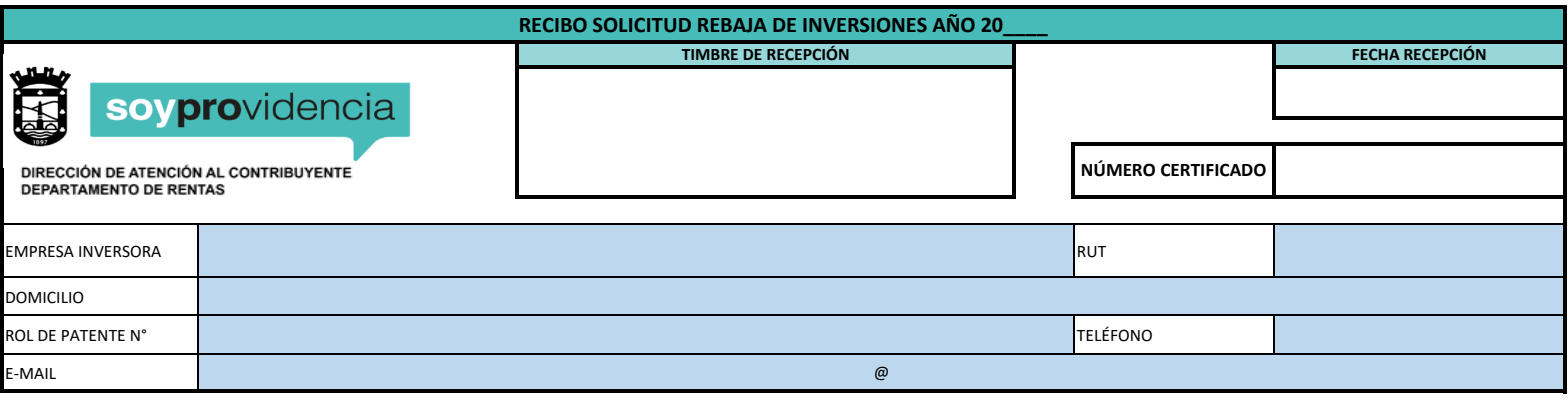

**NOTA: Las solicitudes que REBAJEN INVERSIONES EN PROVIDENCIA se recibirán hasta el 31 de mayo De lo contrario deberá solicitar un RECÁLCULO una vez recibida su patente período Julio a Diciembre**

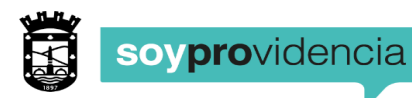

DIRECCIÓN DE ATENCIÓN AL CONTRIBUYENTE<br>DEPARTAMENTO DE RENTAS

## **SECCIÓN D: ANTECEDENTES Y DOCUMENTACIÓN PARA EL TRÁMITE**

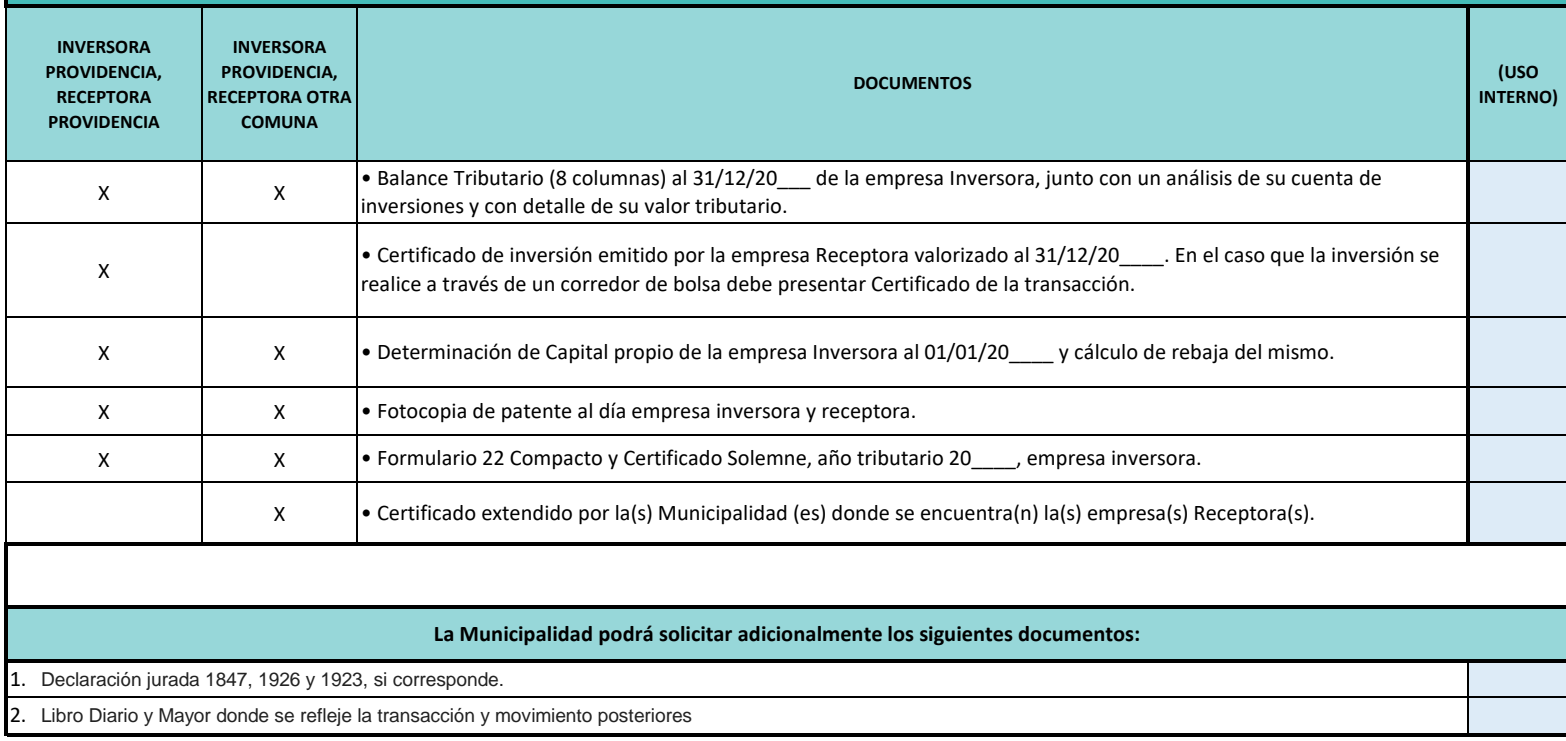

 $\overline{\phantom{a}}$  ,  $\overline{\phantom{a}}$  ,  $\overline{\phantom{a}}$ **FUNCIONARIO SECCIÓN PATENTES**

\_\_\_\_\_\_\_\_\_\_\_\_\_\_\_\_\_\_\_\_\_\_\_\_\_\_\_\_\_\_\_ **FIRMA JEFE SECCIÓN PATENTES**

\_\_\_\_\_\_\_\_\_\_\_\_\_\_\_\_\_\_\_\_\_\_\_\_\_\_\_\_\_\_\_\_\_\_ **FIRMA JEFE DEPARTAMENTO DE RENTAS**